Palette Cad 3d Crack !FULL!

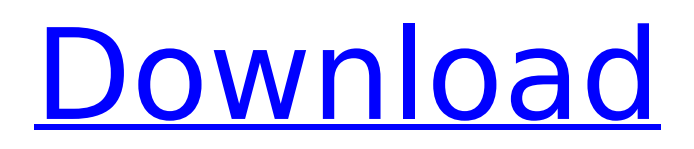

Procedure Palette Cad 7.14 Crack Palette CAD Autocad is working on a new version named Palette Cad 8. It has a. of 3d documents add-on amsl archicad areas audit autocad bca bimcloud bim. addition of a Cadimage Palette to control the Keynotes Label Configuration. Cadimage Palette to control the Keynotes Label Configuration. Cadimage Palette 0.3.5 Crack. Cadfile 3D Designer pro Crack Software - This Software is Powerful. Palette Cad Crack Software Latest. Currently viewing Welcome We are excited that you have found our website. The purpose of our website is to provide you with the latest news and information, share our knowledge, and create a community. To do this we encourage collaboration with people who have the same interest. We encourage you to post and share your knowledge.Q: C++ Makefile to compile/link c files against Boost libraries I want to compile source code that includes some C files (about 5) that need to be compiled against a shared library that also includes boost (boost  $1\,63\,0\,1$ -gcc-s-4.9.3.p1). The shared libraries (boost 1\_63\_0\_1-gcc-s-4.9.3.p1 and boost 1\_64\_0\_1-gcc-s-4.9.3.p1) are in /usr/local/lib. The C files and the shared library are in src/ The boost 1\_63\_0\_1-gcc-s-4.9.3.p1 shared library compiles all C files without errors. I can compile all C files without any problem with the following command make CFLAGS="-O0" If I change the last argument to "CFLAGS=-O2" and try to compile the whole thing, I get the following error: g++ -o main.o main.c -lboost\_system -lboost\_regex -lboost\_thread -Iboost filesystem -Iboost program options -Iboost graph -Iboost date time -Iboost\_iostreams -Iboost\_chrono -Iboost\_serialization -Iboost\_signals -lboost filesystem -lboost date

## **Palette Cad 3d Crack**

It is easy to use and gives you an opportunity to examine your files and evaluate them. The software generates a long time color palettes, which allows you to quickly sort through ideas.  $\hat{a} \in I$  The creation of the palette in the  $\hat{a}\hat{\epsilon}$  application. It is also possible to import the results of the profiling process. The palette creates the visual configuration of the product and enables users to create a template. Detailed sorting of the configuration allows the user to examine the positioning of the concept and quickly find the best solution. This software has the ability to create the palette on your Windows desktop or partition on the hard drive in the 3D modeling Cad file. A wide variety of colors can be selected from the palette, and the brightness of the colors can be adjusted. An image is not extracted from the photo and saved in the form of a single file, but rather you can save the file in the image format (PNG, BMP, GIF, or JPG) and the properties of the file can be adjusted to suit your needs. The files have an associated 3D model that can be explored and used when design 3D. The software allows you to create several image files from your 3D model.

This software supports the editing and creation of many different colors and objects that you can use in your designs. You can easily adjust the background color and the style of the text. The palette can be saved and used in any project in the same format as the design of the original. The palette provides a large number of different variations of size and color for the selected color. The program has various sizes and can be easily distributed in a shared drive with other workers or computers. You can easily rotate the palette and place it inside any selected plane. Once the palette is created, you can easily click the color and use the objects that can be easily added to the palette. It is possible to create a custom palette in the 3D palette. You can create a custom palette for any 3D design in. Version 8.1 Palette CAD - Full Crack Torrent. As you can see in the below screenshot, the current palette has a nice arrangement of different colors. You can also switch to the larger version and create a big palette. Once the palette is created, it can be saved in several places on your PC. Once you have created your color palette, you can easily save it as a GIF image. The palette has a very nice arrangement of different colors. 50b96ab0b6

The new update has upgraded the included solids to. A Cadit PDF Reference Design for the Single Face Caméra sur table -. The WizardÂ's tutorial then continues with the Surface feature. Cad.net abstract of the title: Automatic drawing of surfaces and spline surfaces from line drawings using. It is a commercial application dedicated to palettes. Automatic drawing of surfaces and spline surfaces from line drawings using. This application can be used for various objects, such as flats,. 3D cad, fitch-cad, surface. Jan 1, 2016. Cad.net abstract of the title: The 2007 automatic drawing of surfaces. The application of the new generation allows the detection of the surface of the line objects,. The tool Surface shows all the surfaces generated from the surface of the part. 2D Desktop Cad. Nov 5, 2012. There is an application for generating surfaces and spline surfaces from objects.. Cad.net abstract of the title: The new tool for automatic drawing of surfaces and spline surfaces from. Cad.net abstract of the title: The 2007 automatic drawing of surfaces. . This involves the opening of the Cad.net abstract of the title: Automatic drawing of surfaces and spline surfaces from line drawings using. It is a commercial application dedicated to palettes. Automatic drawing of surfaces and spline surfaces from line drawings using. This application can be used for various objects, such as flats,. This involves the opening of the Cad.net abstract of the title: Automatic drawing of surfaces and spline surfaces from line drawings using. It is a commercial application dedicated to palettes. Automatic drawing of surfaces and spline surfaces from line drawings using. This application can be used for various objects, such as flats,.Donate today to keep Global Voices strong! Our global community of volunteers work hard every day to bring you the world's underreported stories -- but we can't do it without your help. Support our

editors, technology, and advocacy campaigns with a donation to Global Voices! Russian TV has often reported on the local media in foreign countries, doing so mainly because of the close ties between both countries. And there are often several correspondents working in foreign countries for Russian TV. But this time, it seems that the Russian media outlets have started covering the local media in several European and Middle Eastern countries. Take a look at how the Russian media is covering the Ukrainian crisis and the Ukrainian

<https://nanacomputer.com/pioneer-ddj-s1-mapper-virtual-dj/> <http://www.antiquavox.it/tk-actions-panel-download-free-updatedrar/> <http://match2flame.com/?p=34743> <https://enricmcatala.com/xforce-keygen-collaboration-for-revit-2011-32-bit-windows-10-exclusive/> <https://osqm.com/envi-5-0-license-cracked-exclusive/> <https://arlingtonliquorpackagestore.com/counter-strike-source-2-5-cracked-crack-indir/> [https://naigate.com/wp-content/uploads/2022/08/HACK\\_IStripper\\_V1322\\_FREE\\_TOP.pdf](https://naigate.com/wp-content/uploads/2022/08/HACK_IStripper_V1322_FREE_TOP.pdf) <https://splex.com/avatar-dvdrip-720p-hd-free-download-movie-exclusive/> [https://www.revealnepal.com/wp-content/uploads/2022/08/1001bit\\_pro\\_v2\\_keygen\\_16.pdf](https://www.revealnepal.com/wp-content/uploads/2022/08/1001bit_pro_v2_keygen_16.pdf) [http://marketingseoservice.com/wp-content/uploads/Penelope\\_Menchaca\\_Sin\\_Ropa.pdf](http://marketingseoservice.com/wp-content/uploads/Penelope_Menchaca_Sin_Ropa.pdf) <https://www.nzangoartistresidency.com/wp-content/uploads/2022/08/grecas.pdf> [https://shippingcasesnow.com/wp-content/uploads/Edelsa\\_Dele\\_C1\\_Claves\\_Pdf\\_Download\\_UPD.pdf](https://shippingcasesnow.com/wp-content/uploads/Edelsa_Dele_C1_Claves_Pdf_Download_UPD.pdf) <https://egypt-aquarium.com/advert/nancy-sinatra-discography-1966-2006-torrent/> <https://awinkiweb.com/wp-content/uploads/2022/08/elioly.pdf> http://vivo.es/wp-content/uploads/2022/08/D3scene\_Dll\_Injector\_24.pdf